## Construction d'un métamodèle fonctionnel

Benjamin Auder

CEA - UPMC

21 octobre 2010

<span id="page-0-0"></span>Thèse depuis  $02/2008$ 

Directeur de thèse : Gérard Biau (UPMC) Superviseur CEA : Michel Marquès Superviseur EDF : Bertrand Iooss

Cadre : durée de vie des cuves.

 $\rightarrow$  Diverses séquences d'accidents envisagées.

 $But:$  estimer leurs probabilités.

Cadre : durée de vie des cuves.

- $\rightarrow$  Diverses séquences d'accidents envisagées.
- $But:$  estimer leurs probabilités.

#### Méthodologie Modélisation

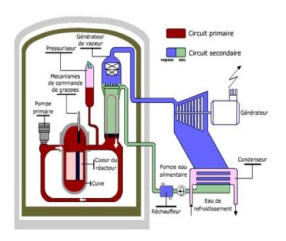

Cadre : durée de vie des cuves.

- $\rightarrow$  Diverses séquences d'accidents envisagées.
- $But:$  estimer leurs probabilités.

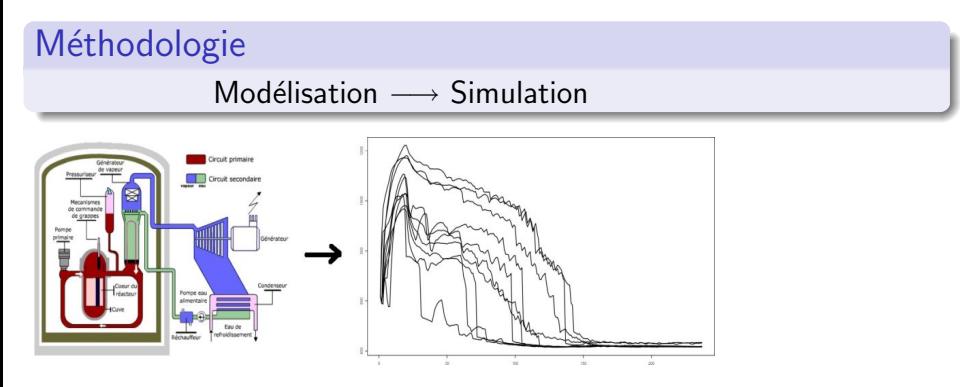

Cadre : durée de vie des cuves.

- $\rightarrow$  Diverses séquences d'accidents envisagées.
- $But:$  estimer leurs probabilités.

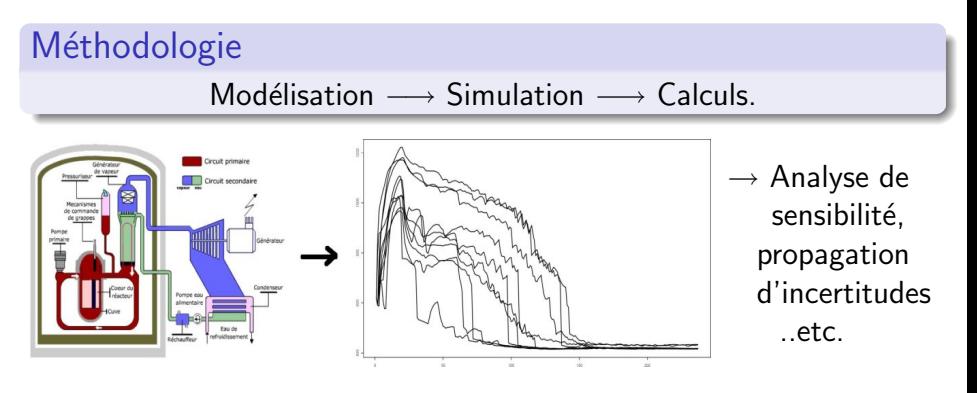

Cadre : durée de vie des cuves.

- $\rightarrow$  Diverses séquences d'accidents envisagées.
- $But:$  estimer leurs probabilités.

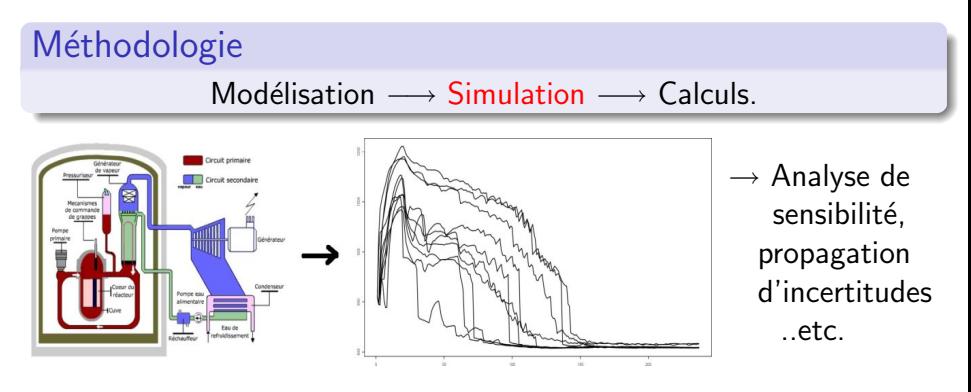

Améliorer la phase simulation, pour effectuer des calculs plus fiables

Code thermo-hydraulique CATHARE coûteux en temps

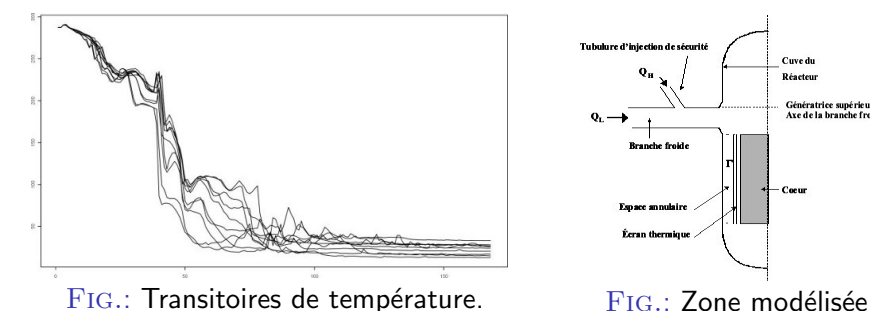

Tubulure d'injection de sécurité Cuve du Réacteur énératrice sunérieure Axe de la branche fra **Expansion and property** 

### Code thermo-hydraulique CATHARE coûteux en temps

• "boîte noire" ;

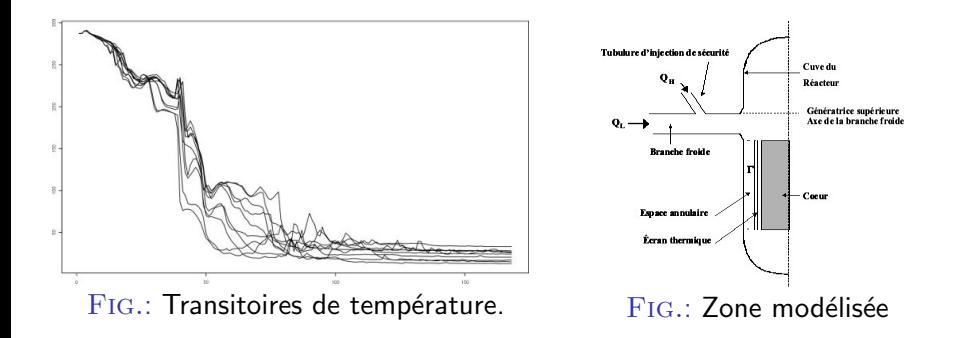

### Code thermo-hydraulique CATHARE coûteux en temps

- "boîte noire" ;
- **·** paramètres d'entrée incertains.

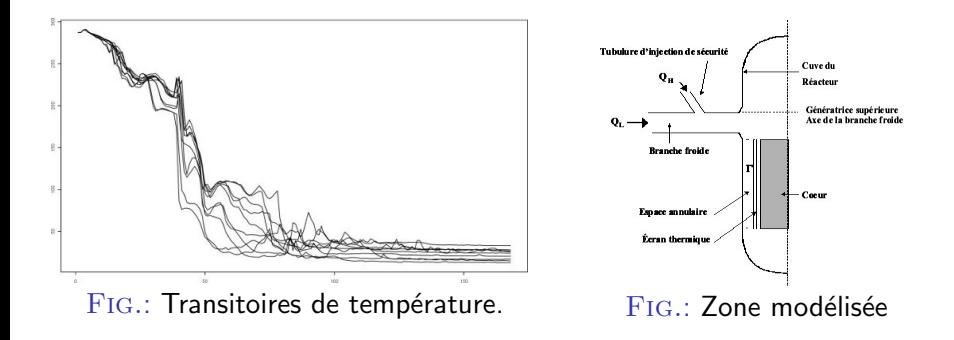

## Code thermo-hydraulique CATHARE coûteux en temps

- "boîte noire" ;
- **·** paramètres d'entrée incertains.

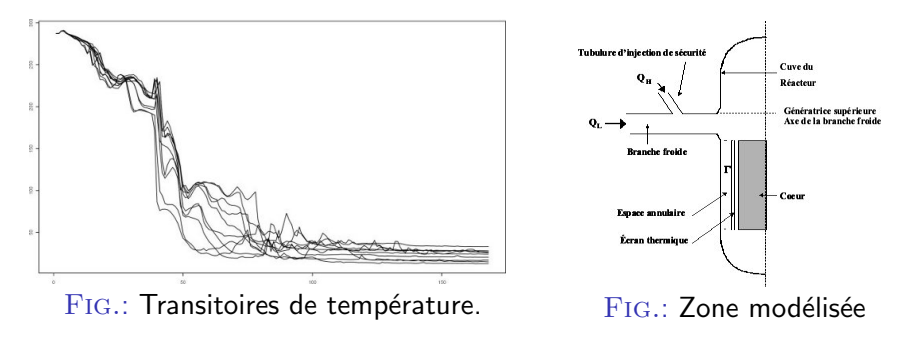

"Accélérer" l'exécution du code CATHARE

## Solution ?

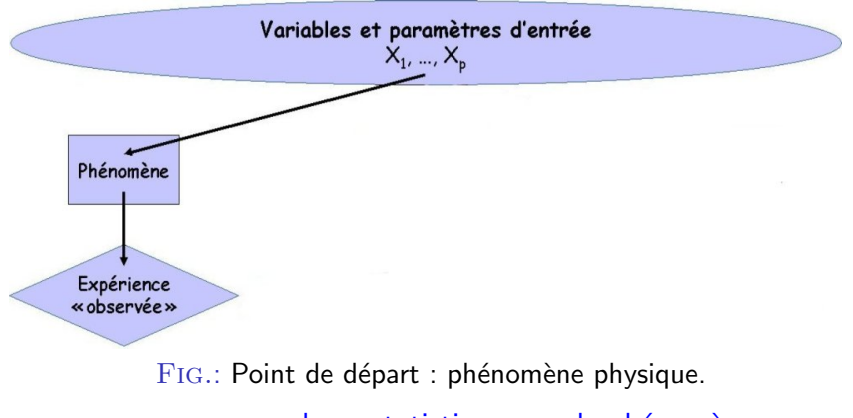

analyses statistiques sur le phénomène

## Solution ?

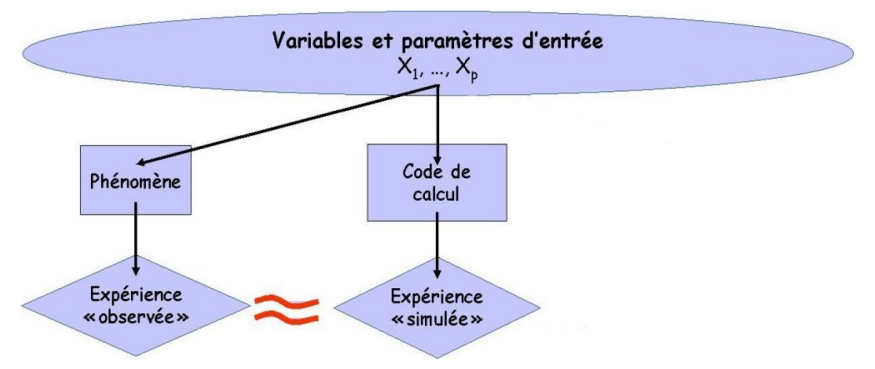

 $FIG.: Code de calcul = simulation du phénomène.$ 

#### analyses statistiques sur le phénomène nécessitent beaucoup de résultats de code

## Solution : métamodèle

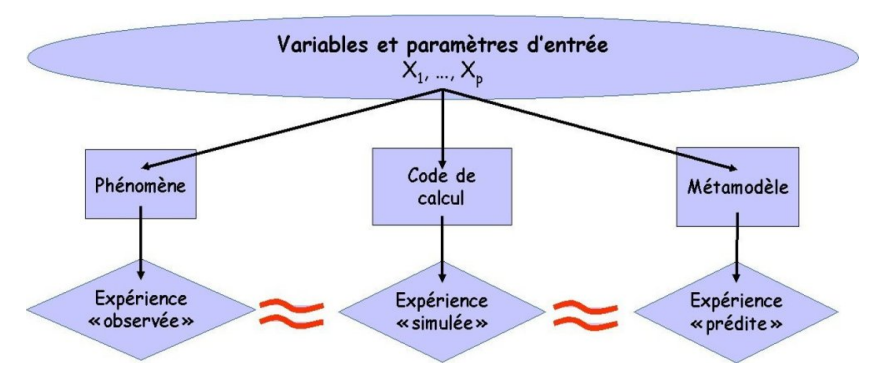

 $Fig.$ : Métamodèle  $=$  accélération des simulations.

analyses statistiques sur le phénomène nécessitent beaucoup de résultats de code obtenus avec un métamodèle  $(=$  modèle du code).

## Solution : métamodèle

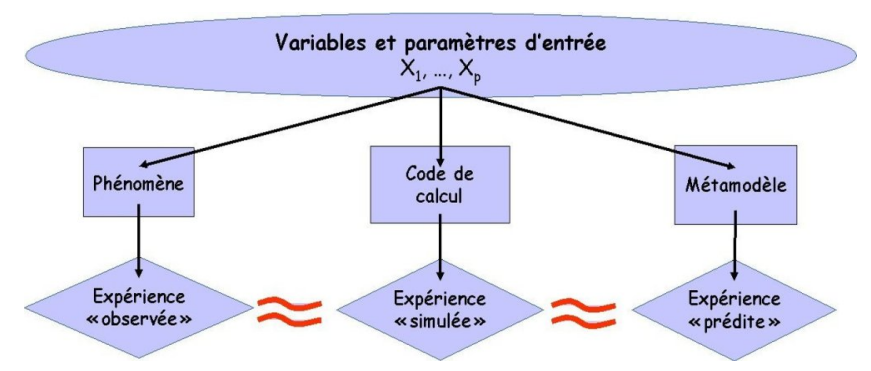

 $Fig.$ : Métamodèle  $=$  accélération des simulations.

analyses statistiques sur le phénomène nécessitent beaucoup de résultats de code obtenus avec un métamodèle  $(=$  modèle du code).

Construire un modèle du code CATHARE

## Reformulation finale

*n* couples  $(x_i, y_i)$  connus :

- Entrées  $x_i \in \mathbb{R}^p = \text{\'etat initial du système physical}$
- Sorties  $y_i \in C([a, b], \mathbb{R}) =$  évolution des paramètres.

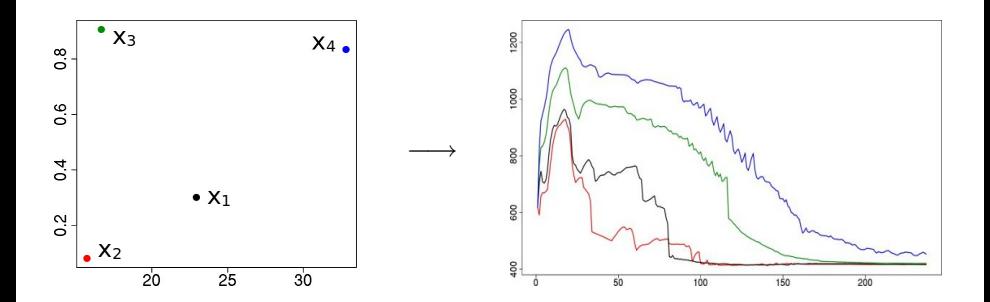

## Reformulation finale

*n* couples  $(x_i, y_i)$  connus :

- Entrées  $x_i \in \mathbb{R}^p = \text{\'etat initial du système physical}$
- Sorties  $y_i \in C([a, b], \mathbb{R}) =$  évolution des paramètres.

Objectif = prédiction de données fonctionnelles :

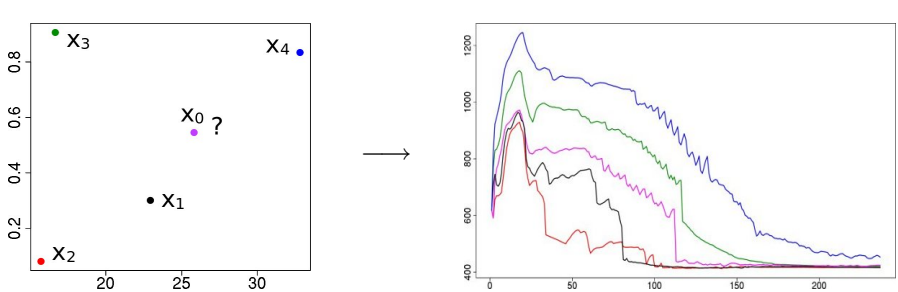

$$
y^{\text{new}} \simeq \varphi(x^{\text{new}}).
$$

## Reformulation finale

*n* couples  $(x_i, y_i)$  connus :

- Entrées  $x_i \in \mathbb{R}^p = \text{\'etat initial du système physical}$
- Sorties  $y_i \in C([a, b], \mathbb{R}) =$  évolution des paramètres.

Objectif = prédiction de données fonctionnelles :

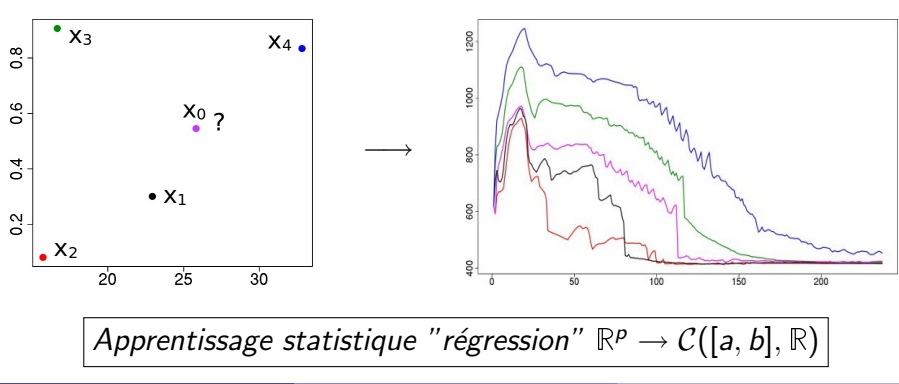

 $y^{\text{new}} \simeq \varphi(x^{\text{new}})$ .

 $\bullet$  réduction de la dimension :

 $r : \mathcal{C}([a, b], \mathbb{R}) \rightarrow \mathbb{R}^d$  (représentation);

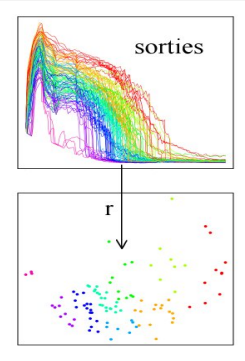

Benjamin Auder (CEA - UPMC) Construction d'un métamodèle fonctionnel 21 octobre 2010 6 / 52

- $\bullet$  réduction de la dimension :
	- $r : \mathcal{C}([a, b], \mathbb{R}) \rightarrow \mathbb{R}^d$  (représentation);

#### <sup>2</sup> apprentissage statistique classique :  $f: \mathbb{R}^p \text{ (entries)} \rightarrow \mathbb{R}^d \text{ (sorties réduites)}$  ;

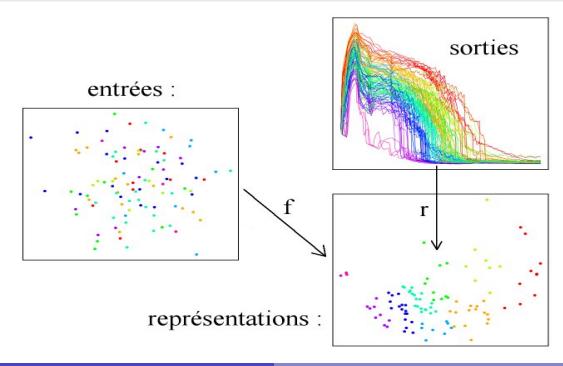

Benjamin Auder (CEA - UPMC) Construction d'un métamodèle fonctionnel 21 octobre 2010 6 / 52

- $\bullet$  réduction de la dimension :
	- $r : \mathcal{C}([a, b], \mathbb{R}) \rightarrow \mathbb{R}^d$  (représentation);

### <sup>2</sup> apprentissage statistique classique :  $f: \mathbb{R}^p \text{ (entries)} \rightarrow \mathbb{R}^d \text{ (sorties réduites)}$  ;

<sup>3</sup> paramétrage de l'espace des sorties :  $R: \mathbb{R}^d \to \mathcal{C}([a, b], \mathbb{R})$  (reconstruction).

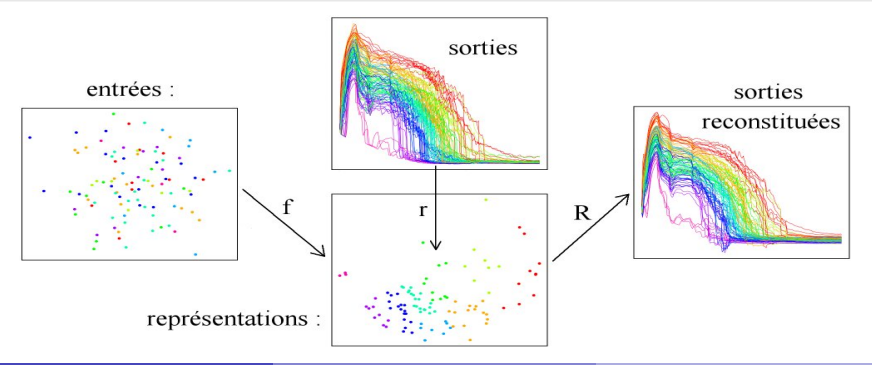

Benjamin Auder (CEA - UPMC) Construction d'un métamodèle fonctionnel 21 octobre 2010 6/52

# Etat de l'art ´

### Méthodes "classiques"

• Régression linéaire fonctionnelle : Faraway, 1997 ; Ramsay & Silverman, 2005, . . . Etat de l'art ´

### Méthodes "classiques"

• Régression linéaire fonctionnelle : Faraway, 1997 ; Ramsay & Silverman, 2005, . . .

• Décomposition sur une base orthonormée puis apprentissage des coefficients d-dimensionnels :

Chiou et al., 2004 ; Govaerts & Noël, 2005 ;

Bayarri et al., 2007 ; Marrel, 2008 ; Monestiez & Nerini, 2009

Etat de l'art ´

### Méthodes "classiques"

• Régression linéaire fonctionnelle : Faraway, 1997 ; Ramsay & Silverman, 2005, . . .

• Décomposition sur une base orthonormée puis apprentissage des coefficients d-dimensionnels :

Chiou et al., 2004 ; Govaerts & Noël, 2005 ;

Bayarri et al., 2007 ; Marrel, 2008 ; Monestiez & Nerini, 2009

But : minimiser la dimension de représentation  $d$ , pour

- $\bullet$  simplifier le modèle ;
- éviter le surapprentissage,

en conservant de bonnes performances.

#### Réduction de la dimension

- **ACP** fonctionnelle
- [Riemannian Manifold Learning \(Lin et al. 2006\)](#page-48-0)
- [Reconstruction RML](#page-60-0)

#### Clustering des entrées-sorties

- Classification ascendante hiérarchique
- [Distance "Commute-Time"](#page-82-0)
- Détermination du nombre de groupes

## **[Applications](#page-104-0)**

- **•** Méthodologie
- **Jeu de données CATHARE I**
- **O**leu de données CATHARE II

## Estimation de d

### Hypothèse principale

<span id="page-25-0"></span>Les courbes en sortie sont échantillonnées sur une variété (fonctionnelle) "suffisamment régulière"

## Estimation de d

### Hypothèse principale

Les courbes en sortie sont échantillonnées sur une variété (fonctionnelle) "suffisamment régulière"

#### Manifold-adaptive dimension estimation, A. M. Farahmand et al. 2007

#### Méthode basée sur...  $\mathbb{P}(Y \in B(y_i,r)) \simeq \eta_i r^d, \, \eta_i > 0$  $\mathbb{P}(Y \in B(y_i, r_k)) \simeq \frac{k}{n}$  $\frac{k}{n}$  ( $r_k$  = distance au  $k^{eme}$  voisin).

## Estimation de d

### Hypothèse principale

Les courbes en sortie sont échantillonnées sur une variété (fonctionnelle) "suffisamment régulière"

#### Manifold-adaptive dimension estimation, A. M. Farahmand et al. 2007

#### Méthode basée sur  $\mathbb{P}(Y \in B(y_i,r)) \simeq \eta_i r^d, \, \eta_i > 0$  $\mathbb{P}(Y \in B(y_i, r_k)) \simeq \frac{k}{n}$  $\frac{k}{n}$  ( $r_k$  = distance au  $k^{eme}$  voisin).

 $\Rightarrow$  estimation locale  $d_i$ , puis moyenne  $= d.$ 

Beaucoup de techniques différentes, dont les méthodes..

 $\bullet$  linéaires : la représentation d-dimensionnelle s'écrit linéairement en fonction de  $y$  (bases orthonormées);

- **1** linéaires : la représentation d-dimensionnelle s'écrit linéairement en fonction de  $y$  (bases orthonormées);
- 2 optimisant une formule globale, aboutissant souvent à la recherche de vecteurs propres (Isomap, LLE, ..etc) ;

- **1** linéaires : la représentation d-dimensionnelle s'écrit linéairement en fonction de  $y$  (bases orthonormées);
- 2 optimisant une formule globale, aboutissant souvent à la recherche de vecteurs propres (Isomap, LLE, ..etc) ;
- **3** déterminant les représentations au fur et à mesure, en fonction de celles déjà déterminées (RML, LPcaML, ..etc);

- **1** linéaires : la représentation d-dimensionnelle s'écrit linéairement en fonction de  $y$  (bases orthonormées);
- 2 optimisant une formule globale, aboutissant souvent à la recherche de vecteurs propres (Isomap, LLE, ..etc) ;
- **3** déterminant les représentations au fur et à mesure, en fonction de celles déjà déterminées (RML, LPcaML, ..etc);
- **4** géométriques, cherchant à déterminer la topologie des données par l'analyse du graphe les représentant.  $( \ldots )$

- **1** linéaires : la représentation d-dimensionnelle s'écrit linéairement en fonction de  $y$  (bases orthonormées);
- 2 optimisant une formule globale, aboutissant souvent à la recherche de vecteurs propres (Isomap, LLE, ..etc) ;
- **3** déterminant les représentations au fur et à mesure, en fonction de celles déjà déterminées (RML, LPcaML, ..etc);
- **4** géométriques, cherchant à déterminer la topologie des données par l'analyse du graphe les représentant.  $( \ldots )$
- $2 \rightarrow$  pas assez de contrôle sur les propriétés (distances, angles..) des représentations des données.
- $4 \rightarrow$  peut être intéressant, mais semble surtout utilisé pour des objets géométriques de petite dimension dans  $\mathbb{R}^D.$

- **1** linéaires : la représentation d-dimensionnelle s'écrit linéairement en fonction de  $y$  (bases orthonormées);
- **2** optimisant une formule globale, aboutissant souvent à la recherche de vecteurs propres (Isomap, LLE, ..etc) ;
- **3** déterminant les représentations au fur et à mesure, en fonction de celles déjà déterminées (RML, LPcaML, ..etc);
- $\bullet$  géométriques, cherchant à déterminer la topologie des données par l'analyse du graphe les représentant.  $(\ldots)$
- $2 \rightarrow$  pas assez de contrôle sur les propriétés (distances, angles..) des représentations des données.
- $4 \rightarrow$  peut être intéressant, mais semble surtout utilisé pour des objets géométriques de petite dimension dans  $\mathbb{R}^D.$

#### Réduction de la dimension

#### **ACP** fonctionnelle

**•** [Riemannian Manifold Learning \(Lin et al. 2006\)](#page-48-0)

• [Reconstruction RML](#page-60-0)

#### Clustering des entrées-sorties

- Classification ascendante hiérarchique
- [Distance "Commute-Time"](#page-82-0)  $\bullet$
- Détermination du nombre de groupes

### **[Applications](#page-104-0)**

- **•** Méthodologie
- Jeu de données CATHARE I  $\blacksquare$
- <span id="page-34-0"></span>**•** Jeu de données CATHARE II

## Introduction

 $y_1, \ldots, y_n \in \mathcal{C}([a, b]).$ Objectif  $=$  trouver la "meilleure" description du jeu de données par une famille othonormée  $e_1, \ldots, e_n$  (tronquée à  $d \leq n$ ).
### Introduction

 $y_1, \ldots, y_n \in C([a, b]).$ Objectif  $=$  trouver la "meilleure" description du jeu de données par une famille othonormée  $e_1, \ldots, e_n$  (tronquée à  $d \leq n$ ).

Méthode linéaire : 
$$
r(y) = (\langle y, e_1 \rangle, ..., \langle y, e_d \rangle) = z
$$
  

$$
R(z) = \sum_{j=1}^d z_j e_j \simeq y
$$

### **Introduction**

 $y_1, \ldots, y_n \in C([a, b]).$ Objectif  $=$  trouver la "meilleure" description du jeu de données par une famille othonormée  $e_1, \ldots, e_n$  (tronquée à  $d \leq n$ ).

Méthode linéaire : 
$$
r(y) = (\langle y, e_1 \rangle, ..., \langle y, e_d \rangle) = z
$$
  

$$
R(z) = \sum_{j=1}^d z_j e_j \simeq y
$$

### Reformulation

Maximiser  $\mathsf{Var}{\{\langle y_i, e_j \rangle\}_{i=1..n}}$  avec  $e_j \in \mathcal{C}([a, b]),\, j=1..n$ sous contraintes d'orthonormalité :  $\forall j\neq k \,, \,\, \langle e_j,e_k\rangle = 0.$ 

Deux axes de résolution (Ramsay & Silverman 2005) :

- **1** discrétisation, ACP sur matrice  $n \times D$  puis lissage éventuel;
- 2 décomposition sur une base, ACP sur coefficients  $(n \times D)$  puis reconstruction.

Deux axes de résolution (Ramsay & Silverman 2005) :

- **1** discrétisation, ACP sur matrice  $n \times D$  puis lissage éventuel;
- **2** décomposition sur une base, ACP sur coefficients  $(n \times D)$  puis reconstruction.

Course discrétisées en lignes: 
$$
A = \begin{pmatrix} y_{11} & \cdots & y_{1D} \\ \vdots & \vdots & \vdots \\ y_{n1} & \cdots & y_{nD} \end{pmatrix}
$$

Deux axes de résolution (Ramsay & Silverman 2005) :

- **1** discrétisation, ACP sur matrice  $n \times D$  puis lissage éventuel;
- **2** décomposition sur une base, ACP sur coefficients  $(n \times D)$  puis reconstruction.

Course discrétisées en lignes: 
$$
A = \begin{pmatrix} y_{11} & \cdots & y_{1D} \\ \vdots & \vdots & \vdots \\ y_{n1} & \cdots & y_{nD} \end{pmatrix}
$$

Fonctions  $e_i$  = vecteurs propres de <sup>t</sup>AA

Deux axes de résolution (Ramsay & Silverman 2005) :

- **1** discrétisation, ACP sur matrice  $n \times D$  puis lissage éventuel;
- **2** décomposition sur une base, ACP sur coefficients  $(n \times D)$  puis reconstruction.

Course discrétisées en lignes: 
$$
A = \begin{pmatrix} y_{11} & \cdots & y_{1D} \\ \vdots & \vdots & \vdots \\ y_{n1} & \cdots & y_{nD} \end{pmatrix}
$$

Fonctions  $e_i$  = vecteurs propres de <sup>t</sup>AA

Décomposition en valeurs singulières :  $A = U \Sigma^t V$ 

Deux axes de résolution (Ramsay & Silverman 2005) :

- **1** discrétisation, ACP sur matrice  $n \times D$  puis lissage éventuel;
- **2** décomposition sur une base, ACP sur coefficients  $(n \times D)$  puis reconstruction.

Course discrétisées en lignes: 
$$
A = \begin{pmatrix} y_{11} & \cdots & y_{1D} \\ \vdots & \vdots & \vdots \\ y_{n1} & \cdots & y_{nD} \end{pmatrix}
$$

Fonctions  $e_i$  = vecteurs propres de <sup>t</sup>AA

Décomposition en valeurs singulières :  $A = U \Sigma^t V$ 

# Propriété Les min $(n, D)$  premiers vecteurs propres coïncident avec les premières colonnes de V

## Exemple

Swissroll 3D :  $(t \cos t, t \sin t, u), t \in [0, 2\pi]$ 

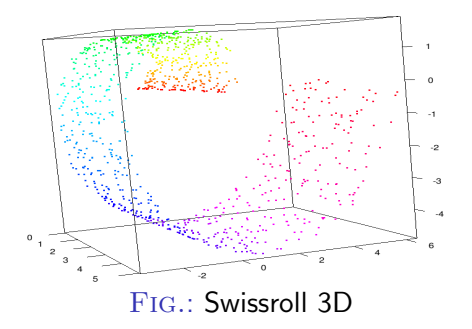

## Exemple

Swissroll 3D :  $(t \cos t, t \sin t, u), t \in [0, 2\pi]$ 

$$
f_{\alpha,\beta,\gamma}(x \in [0, 4\pi]) =
$$
  
\n
$$
\alpha \cos x + \beta \sin x + \frac{\gamma}{2} \sin 2x
$$
  
\n
$$
(\alpha, \beta, \gamma) \in \text{swissroll}
$$

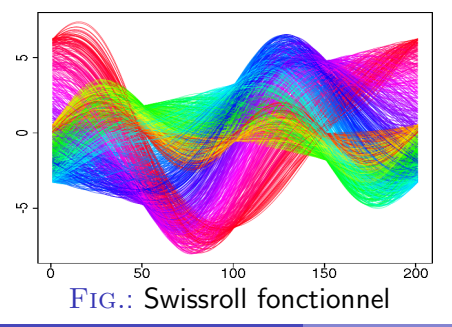

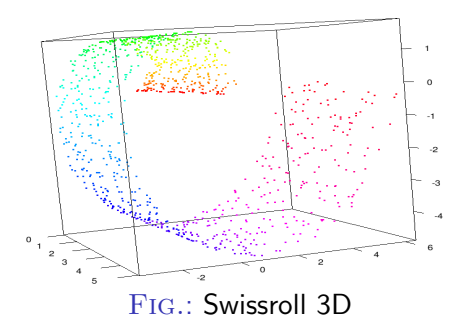

## Exemple

Swissroll 3D :  $(t \cos t, t \sin t, u), t \in [0, 2\pi]$ 

$$
f_{\alpha,\beta,\gamma}(x \in [0, 4\pi]) =
$$
  
\n
$$
\alpha \cos x + \beta \sin x + \frac{\gamma}{2} \sin 2x
$$
  
\n
$$
(\alpha, \beta, \gamma) \in \text{swissroll}
$$

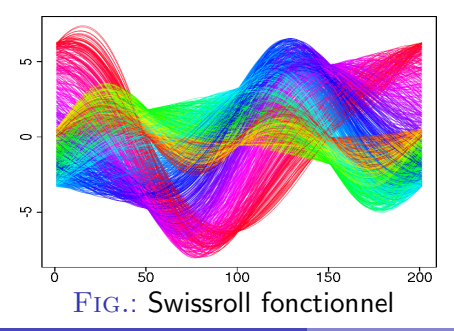

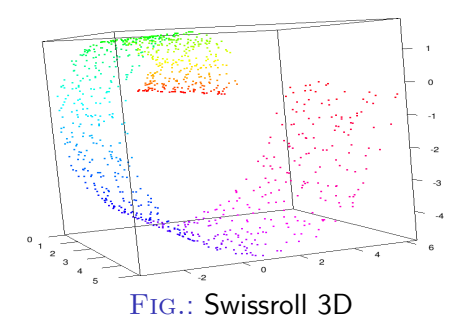

Paramétrisation  $\Rightarrow$  dimension 2

Variance expliquée avec..

- 1 composante  $= 45\%$
- 2 composantes  $= 80\%$
- $\bullet$  > 3 composantes = 100%

Benjamin Auder (CEA - UPMC) Construction d'un métamodèle fonctionnel 21 octobre 2010 14 / 52

### Limitations

 $\mathcal{T} = n$  nombres aléatoires dans [0, 2 $\pi$ ].  $=$  paramètres des *n* courbes correspondantes  $d/2$  $d/2$  $f_{i}(t)=\sum\cos((2j-1)\mathcal{I}\left[i\right])\cos((2j-1)t)+\sum\sin(2j\mathcal{I}\left[i\right])\sin(2jt)$  $j=1$ j=1  $\subseteq$ Tracé de 10 courbes aléatoires  $f_i$ LΩ. pour  $d = 30$ 

 $50$ 

 $100$ 

 $150$ 

200

### Limitations

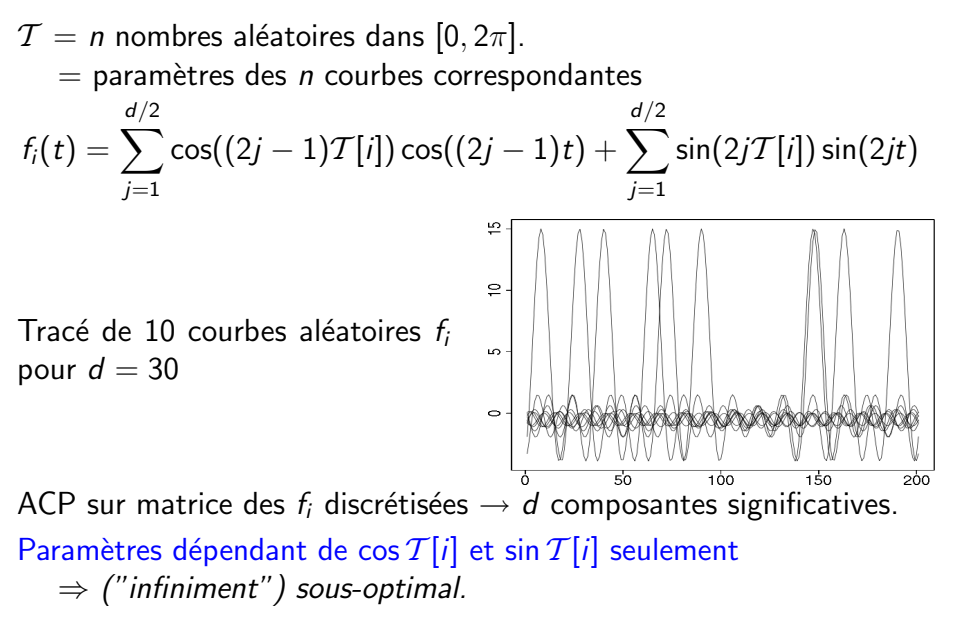

Réduction de la dimension

**ACP** fonctionnelle

• [Riemannian Manifold Learning \(Lin et al. 2006\)](#page-48-0)

• [Reconstruction RML](#page-60-0)

#### Clustering des entrées-sorties

- Classification ascendante hiérarchique
- [Distance "Commute-Time"](#page-82-0)  $\bullet$
- Détermination du nombre de groupes

#### **[Applications](#page-104-0)**

- **•** Méthodologie
- **Jeu de données CATHARE I**
- <span id="page-48-0"></span>**•** Jeu de données CATHARE II

# Etape préliminaire

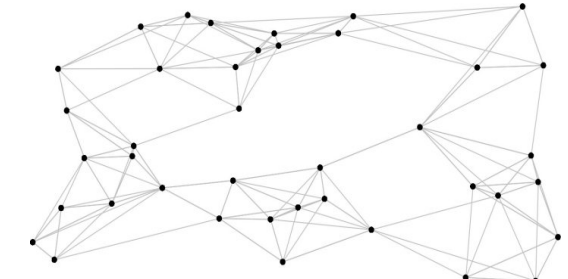

 $FIG.:$  Représentation des sorties dans un graphe;  $s$ ommets  $=$  données, arêtes  $=$  distances.

 $y_i$  se connecte à  $y_i$  si :

- $\bullet$   $||y_i y_i|| \leq \epsilon \rightarrow \epsilon$ -graphe (symétrique);
- $\bullet$  y<sub>i</sub> est parmi les k plus proches voisins de y<sub>i</sub> (norme  $L_2$  p.ex.).

# Etape préliminaire

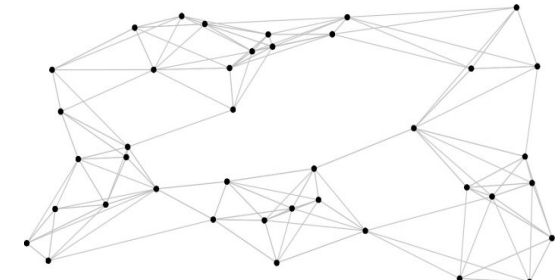

 $FIG.:$  Représentation des sorties dans un graphe;  $s$ ommets  $=$  données, arêtes  $=$  distances.

 $y_i$  se connecte à  $y_i$  si :

- $||y_i y_i|| < \epsilon \rightarrow \epsilon$ -graphe (symétrique);
- $\bullet$  y<sub>i</sub> est parmi les k plus proches voisins de y<sub>i</sub> (norme  $L_2$  p.ex.).

# Etape préliminaire

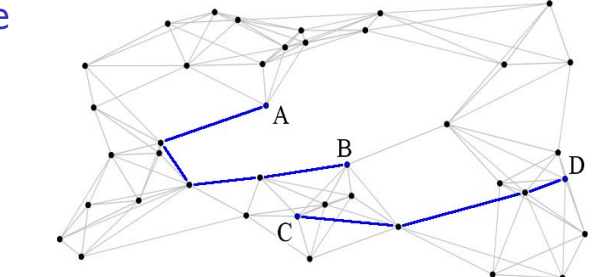

FIG.: En bleu : deux plus courts chemins;

 $y_i$  se connecte à  $y_i$  si :

- $||y_i y_i|| < \epsilon \rightarrow \epsilon$ -graphe (symétrique);
- $y_i$  est parmi les k plus proches voisins de  $y_i$  (norme  $L_2$  p.ex.).

### Recherche de  $y_0$  (origine)

Pour chaque sommet (= courbe  $y_i$ ), calculer la somme S des plus courts chemins à tous les autres sommets. Choisir  $y_0 = \arg \min S$ 

Base locale  $Q_0 = (e_1, \ldots, e_d)$  de l'espace tangent en  $y_0$ (ACP sur un voisinage de  $y_0$ )

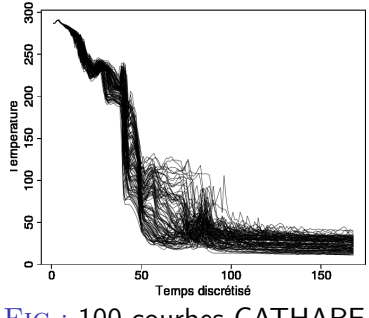

Fig.: 100 courbes CATHARE I

Base locale  $Q_0 = (e_1, \ldots, e_d)$  de l'espace tangent en  $y_0$ (ACP sur un voisinage de  $y_0$ )

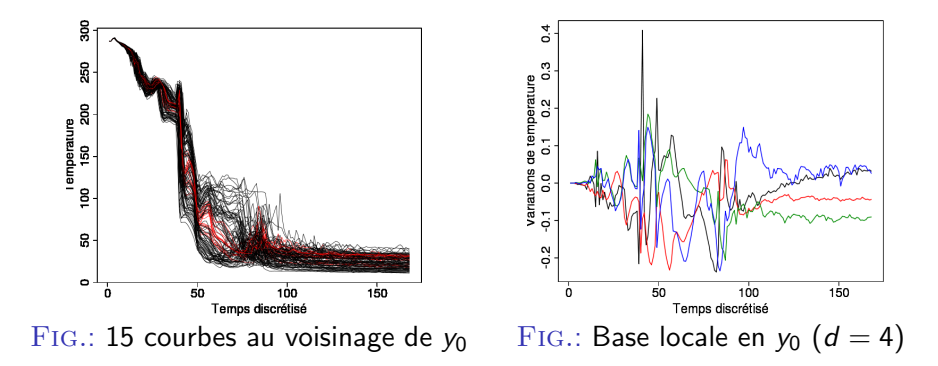

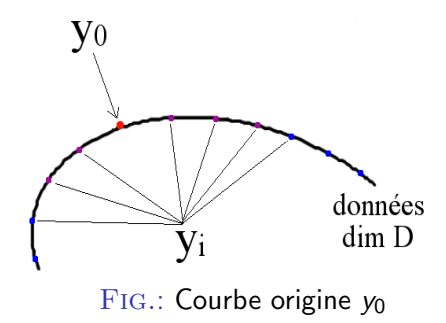

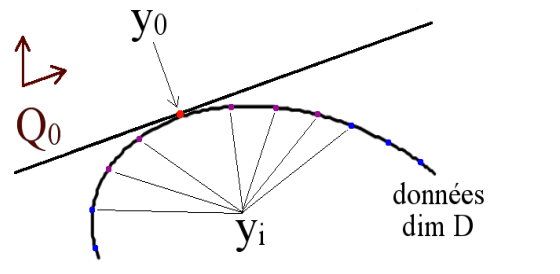

FIG.: Espace tangent en  $y_0 +$  base locale  $Q_0$ 

Coordonnées réduites  $z_i$  calculées par projection sur  $Q_0$ ,

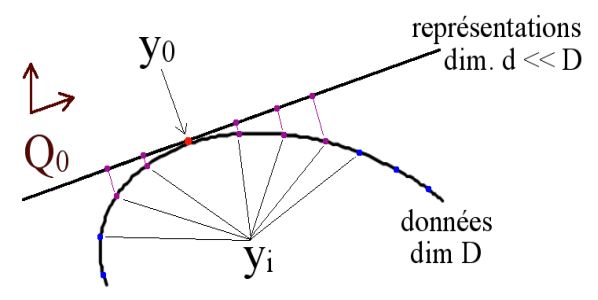

FIG.: Coordonnées locales zi sur l'espace tangent

Coordonnées réduites  $z_i$  calculées par projection sur  $Q_0$ , + normalisation pour satisfaire la contrainte  $||y_i - y_0|| = ||z_i - z_0||$ .

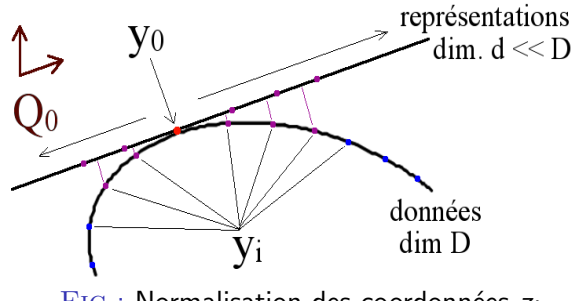

 $FIG.:$  Normalisation des coordonnées  $z_i$ 

# $y_i$  "loin" de  $y_0$

- $y_p$  = prédécesseur de  $y_i$  sur un plus court chemin depuis  $y_0$
- $y_{i_1},\ldots,y_{i_d}=$  voisins de  $y_p$  dont les coordonnées  $z_{i_k}$  sont connues

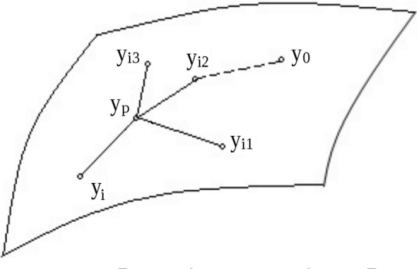

FIG.: Données  $y_i$  en dim. D

# $y_i$  "loin" de  $y_0$

- $y_p$  = prédécesseur de  $y_i$  sur un plus court chemin depuis  $y_0$
- $y_{i_1},\ldots,y_{i_d}=$  voisins de  $y_p$  dont les coordonnées  $z_{i_k}$  sont connues

## $z_i = r(y_i)$  calculé en...

**conservant au mieux les angles :**  $\cos \widehat{z_iz_iz_i} \simeq \cos \widehat{y_iy_iy_i}$ avec cos  $\widehat{u_1u_2u_3} = \frac{\langle u_1-u_2, u_3-u_2 \rangle}{\|u_1-u_2\|\|u_3-u_2\|}$  $\frac{\langle u_1-u_2,u_3-u_2 \rangle}{\|u_1-u_2\|\|u_3-u_2\|}$ ;

• sous la contrainte de normalisation  $||y_i - y_p|| = ||z_i - z_p||$ .

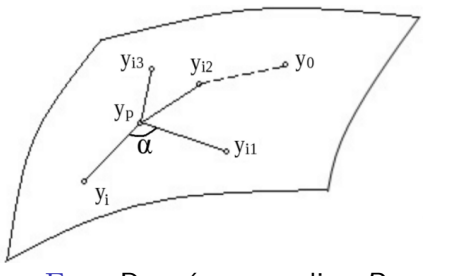

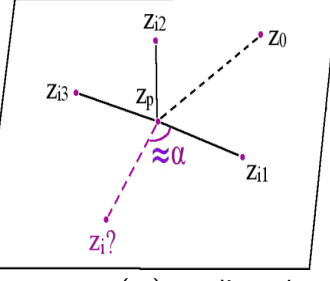

FIG.: Données  $y_i$  en dim. D FIG.:  $z_i = r(y_i)$  en dim.  $d \ll D$ 

#### Réduction de la dimension

- **ACP** fonctionnelle
- **•** [Riemannian Manifold Learning \(Lin et al. 2006\)](#page-48-0)
- [Reconstruction RML](#page-60-0)

#### Clustering des entrées-sorties

- Classification ascendante hiérarchique
- [Distance "Commute-Time"](#page-82-0)  $\bullet$
- Détermination du nombre de groupes

### **[Applications](#page-104-0)**

- **•** Méthodologie
- Jeu de données CATHARE I  $\blacksquare$
- <span id="page-60-0"></span>**•** Jeu de données CATHARE II

 $\mathsf{z} \in \mathbb{R}^d$  ; courbe correspondante  $\in \mathcal{C}([a,b])$  ?

Appliquer l'algorithme "à l'envers" :

 $\mathsf{z} \in \mathbb{R}^d$  ; courbe correspondante  $\in \mathcal{C}([a,b])$  ?

Appliquer l'algorithme "à l'envers" :

- **1** PPV(z) = plus proches voisins de z dans  $\{z_i\}_{i=1..n}$ ;
- 2 si les représentations des voisins de  $y_0$  (origine) sont majoritaires, alors z est la représentation sur  $Q_0$  de la fonction cherchée;

 $\mathsf{z} \in \mathbb{R}^d$  ; courbe correspondante  $\in \mathcal{C}([a,b])$  ?

Appliquer l'algorithme "à l'envers" :

- **1** PPV(z) = plus proches voisins de z dans  $\{z_i\}_{i=1..n}$ ;
- 2 si les représentations des voisins de  $y_0$  (origine) sont majoritaires, alors z est la représentation sur  $Q_0$  de la fonction cherchée;
- sinon :

 $\mathsf{z} \in \mathbb{R}^d$  ; courbe correspondante  $\in \mathcal{C}([a,b])$  ?

Appliquer l'algorithme "à l'envers" :

- **1** PPV(z) = plus proches voisins de z dans  $\{z_i\}_{i=1..n}$ ;
- $\bullet$  si les représentations des voisins de  $y_0$  (origine) sont majoritaires, alors z est la représentation sur  $Q_0$  de la fonction cherchée;
- <sup>3</sup> sinon :

### Inversion de l'étape "y loin de  $y_0$ "

- **1** ACP locale au voisinage de  $y_\alpha$  avec  $\alpha = \arg \min_{i=1...n} ||z z_i||$ ;
- 2 remplacer les  $PPV(v_0)$  par leurs projections d-dimensionnelles sur la base ACP, notées  $w_i, i = 1..k$ ;

 $\mathsf{z} \in \mathbb{R}^d$  ; courbe correspondante  $\in \mathcal{C}([a,b])$  ?

Appliquer l'algorithme "à l'envers" :

- **1** PPV(z) = plus proches voisins de z dans  $\{z_i\}_{i=1..n}$ ;
- $\bullet$  si les représentations des voisins de  $y_0$  (origine) sont majoritaires, alors z est la représentation sur  $Q_0$  de la fonction cherchée;
- <sup>3</sup> sinon :

### Inversion de l'étape "y loin de  $y_0$ "

- **1** ACP locale au voisinage de  $y_\alpha$  avec  $\alpha = \arg \min_{i=1} |z z_i|$ ;
- 2 remplacer les  $PPV(v_0)$  par leurs projections d-dimensionnelles sur la base ACP, notées  $w_i, i = 1..k$ ;
- **3** appliquer l'algorithme précédent avec  $y_{(i)} \leftarrow z_{(i)}$  et  $z_{(i)} \leftarrow w_{(i)}$ .

# Exemple I

#### Swissroll fonctionnel :

$$
f_{\alpha,\beta,\gamma}(x \in [0, 4\pi]) =
$$
  
\n
$$
\alpha \cos x + \beta \sin x + \frac{\gamma}{2} \sin 2x
$$
  
\n
$$
(\alpha = t \cos t, \beta = t \sin t, \gamma = u),
$$
  
\n
$$
t \in [0, 2\pi]
$$

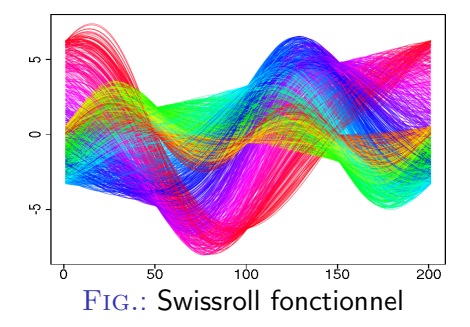

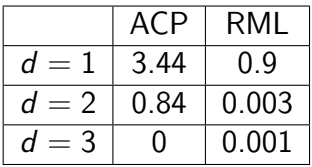

TAB.: MSE moyenne en fonction de d

# Exemple I

#### Swissroll fonctionnel :

$$
f_{\alpha,\beta,\gamma}(x \in [0, 4\pi]) =
$$
  
\n
$$
\alpha \cos x + \beta \sin x + \frac{\gamma}{2} \sin 2x
$$
  
\n
$$
(\alpha = t \cos t, \beta = t \sin t, \gamma = u),
$$
  
\n
$$
t \in [0, 2\pi]
$$

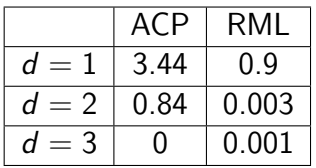

TAB.: MSE moyenne en fonction de d

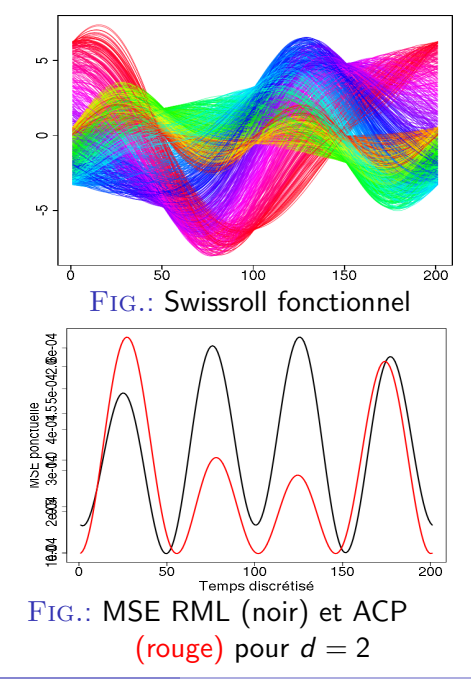

## Exemple II

 $\mathcal{T} =$  paramètres des *n* courbes (aléatoires dans [0, 2 $\pi$ ]).  $d/2$  $d/2$  $f_{i}(t)=\sum\cos((2j-1)\mathcal{I}\left[i\right])\cos((2j-1)t)+\sum\sin(2j\mathcal{I}\left[i\right])\sin(2jt)$  $i=1$  $j=1$ ୍ଷ  $\frac{1}{2}$ MSE moyenne `≘ ഹ  $\circ$  $\overline{20}$  $10$  $30^{\circ}$ 40 50 Dimension d Fig.: MSE RML (noir) et ACP (rouge) en fonction de d

Points de croisement :

• entire 
$$
d = 2
$$
 et  $d = 3$ ;

**2** entre 
$$
d = 38
$$
 et  $d = 39$ .

#### Réduction de la dimension

- [ACP fonctionnelle](#page-34-0)
- **•** [Riemannian Manifold Learning \(Lin et al. 2006\)](#page-48-0)
- **[Reconstruction RML](#page-60-0)**

#### Clustering des entrées-sorties

- Classification ascendante hiérarchique
- [Distance "Commute-Time"](#page-82-0)
- Détermination du nombre de groupes

#### **[Applications](#page-104-0)**

- **•** Méthodologie
- Jeu de données CATHARE I  $\blacksquare$
- <span id="page-69-0"></span>**•** Jeu de données CATHARE II

### **Motivations**

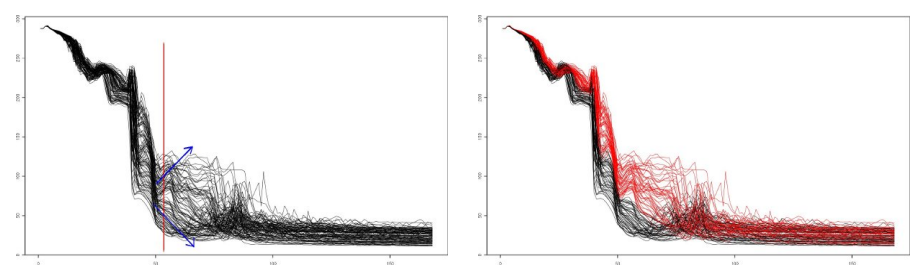

FIG.: 100 transitoires de température

 $\rightarrow$  Différents types de comportements physiques.

#### Regroupement des courbes aux caractéristiques similaires  $\Rightarrow$  meilleure modélisation dans chaque cluster.

### **Motivations**

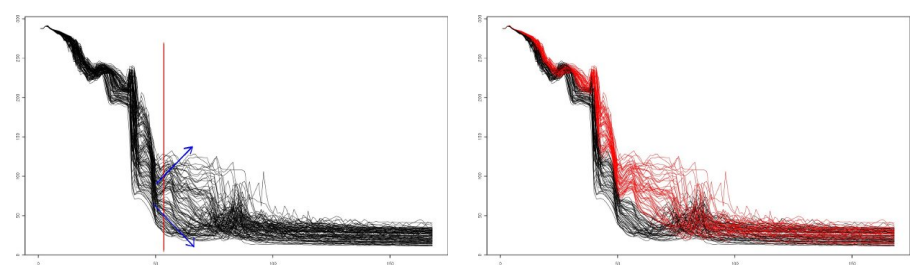

FIG.: 100 transitoires de température

 $\rightarrow$  Différents types de comportements physiques.

Regroupement des courbes aux caractéristiques similaires  $\Rightarrow$  meilleure modélisation dans chaque cluster.

Classification des sorties puis des entrées.
• Regroupement autour de  $k$  centres : (variantes du)  $k$ -means, ...

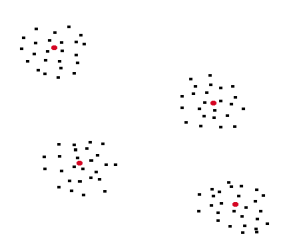

- **•** Regroupement autour de  $k$  centres : (variantes du)  $k$ -means, ...
- Regroupement sans prototypes de clusters ;
	- $\blacktriangleright$  algorithmes dans un graphe : clustering spectral, coloriage, ...
	- sans graphe support : hiérarchique, évolutionnaire, ...

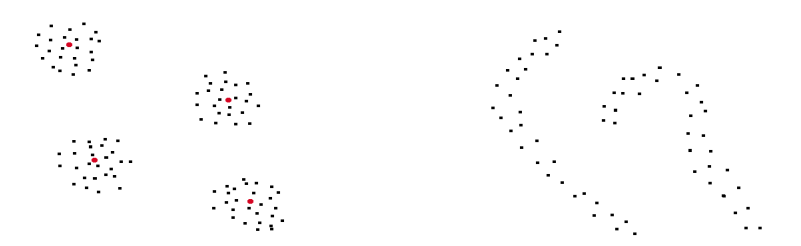

- Regroupement autour de  $k$  centres : (variantes du)  $k$ -means, ...
- Regroupement sans prototypes de clusters ;
	- $\blacktriangleright$  algorithmes dans un graphe : clustering spectral, coloriage, ...
	- sans graphe support : hiérarchique, évolutionnaire, ...

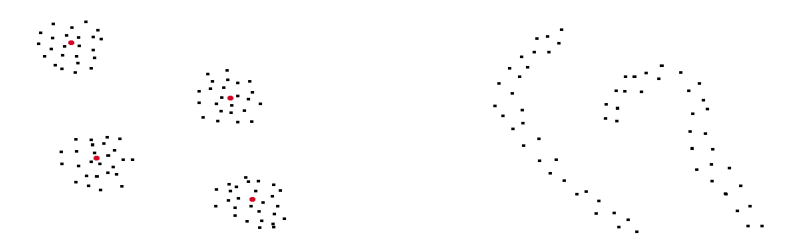

 $Choix: CAH$  avec distances calculées dans un graphe.

- **•** Regroupement autour de k centres : (variantes du) k-means,  $\dots$
- Regroupement sans prototypes de clusters ;
	- $\blacktriangleright$  algorithmes dans un graphe : clustering spectral, coloriage, ...
	- sans graphe support : hiérarchique, évolutionnaire, ...

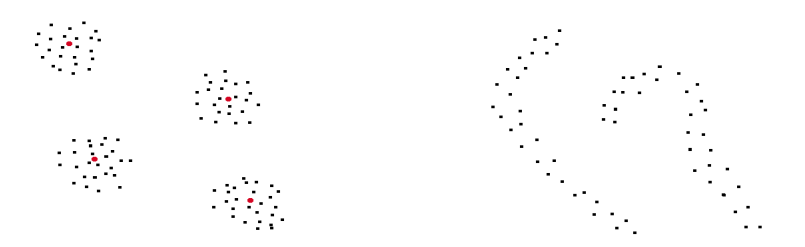

 $Choix: CAH$  avec distances calculées dans un graphe.

Courbes : possible prise en compte du décalage "temporel", et/ou de la continuité.

Benjamin Auder (CEA - UPMC) Construction d'un métamodèle fonctionnel 21 octobre 2010 27 / 52

#### Réduction de la dimension

- [ACP fonctionnelle](#page-34-0)
- **•** [Riemannian Manifold Learning \(Lin et al. 2006\)](#page-48-0)
- **[Reconstruction RML](#page-60-0)**

#### Clustering des entrées-sorties

- Classification ascendante hiérarchique
- [Distance "Commute-Time"](#page-82-0)  $\bullet$
- Détermination du nombre de groupes

### **[Applications](#page-104-0)**

- **•** Méthodologie
- Jeu de données CATHARE I  $\blacksquare$
- <span id="page-76-0"></span>**•** Jeu de données CATHARE II

### Fonctionnement

Algorithme déjà conçu pour une matrice de distances.

*Principe* : partant de *n* clusters, les fusionner petit à petit en fonction des distances relatives.

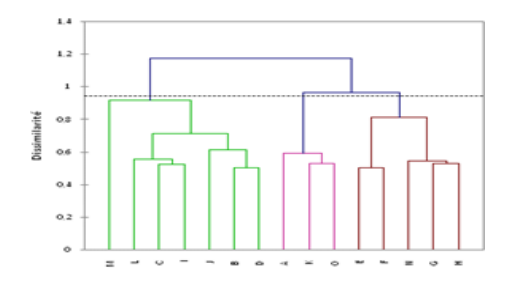

FIG.: Dendrogramme résultat d'un clustering hiérarchique.

### Fonctionnement

Algorithme déjà conçu pour une matrice de distances.

*Principe* : partant de *n* clusters, les fusionner petit à petit en fonction des distances relatives.

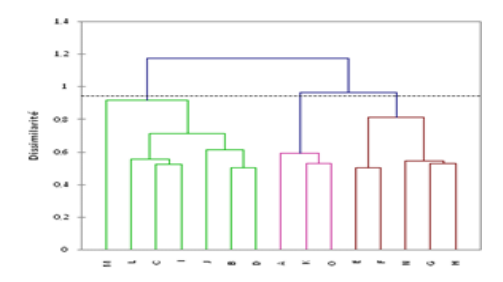

FIG.: Dendrogramme résultat d'un clustering hiérarchique.

Résultat : suite de partitions emboîtées  $(A_i)_{i=1..n}$  avec  $A_{i+1}\prec A_i$  ;  $A_k$  contient  $k$  groupes.

### Comparaisons inter-clusters

- **D** Définition d'une distance d dans  $\mathbb{R}^p$  ou  $\mathcal{C}([a, b])$  ;
- Définition d'une distance entre les clusters à partir de d.

### Comparaisons inter-clusters

- **D** Définition d'une distance d dans  $\mathbb{R}^p$  ou  $\mathcal{C}([a, b])$  ;
- Définition d'une distance entre les clusters à partir de d.
- 1 : distance  $L_2$  pour l'instant.
- 2 : distance de Ward, définie par

$$
d_W(A,B)=\sqrt{\frac{|A||B|}{(|A|+|B|)}}d(g_A,g_B)
$$

 $\rightarrow$  minimise la variation d'inertie  $\Rightarrow$  favorise les partitions "stables"

### Exemple  $CH +$  distance de Ward

240 courbes dans 3 clusters :

$$
\beta_1 \sim \mathcal{U}(1, 2), \beta_2 \sim \mathcal{U}(0, 1), \beta_3 \sim \mathcal{U}(0.4, 1); \ \alpha_{1,2,3} = 3\beta_{1,2,3}
$$
\n
$$
\gamma_1 = \sqrt{4 - \beta_1^2}, \gamma_2 = \sqrt{1 - \beta_2^2}, \gamma_3 = 3\sqrt{1 - \beta_3^2} + 3
$$
\n
$$
f_{\alpha, \beta, \gamma}(t) = \left(\frac{\sin \alpha t}{t} + e^{-\beta t}\right) \cos \gamma t
$$

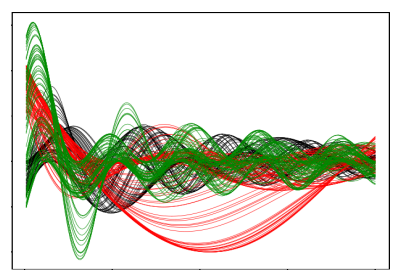

FIG.: Vraie partition FIG.: Partition obtenue

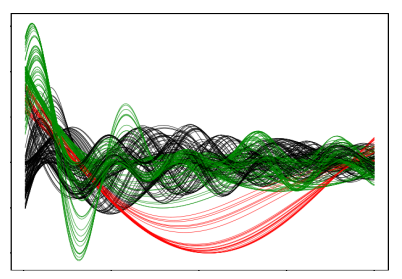

Précision : 0.47

#### Réduction de la dimension

- [ACP fonctionnelle](#page-34-0)
- **•** [Riemannian Manifold Learning \(Lin et al. 2006\)](#page-48-0)
- [Reconstruction RML](#page-60-0)

#### Clustering des entrées-sorties

- Classification ascendante hiérarchique
- [Distance "Commute-Time"](#page-82-0)
- Détermination du nombre de groupes

### **[Applications](#page-104-0)**

- **•** Méthodologie
- Jeu de données CATHARE I  $\blacksquare$
- <span id="page-82-0"></span>**•** Jeu de données CATHARE II

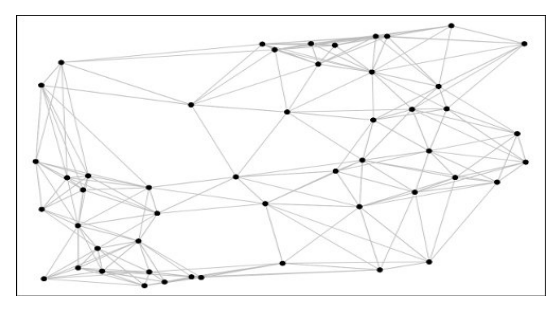

FIG.: Représentation des (entrées-)sorties dans un graphe;  $sommets =$  données, arêtes  $=$  distances.

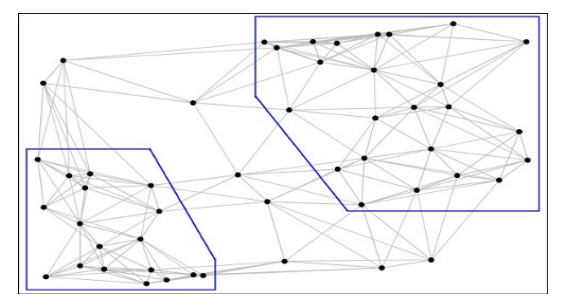

Fig.: En bleu : deux clusters (visuels) ;

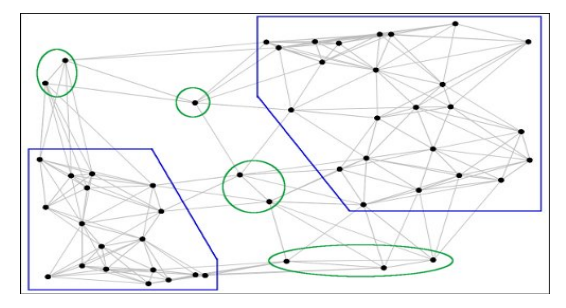

FIG.: En vert : points "isolés" ;

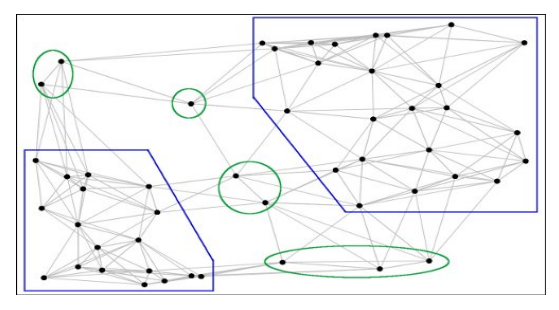

FIG.: En vert : points "isolés" ;

Définiton :  $d(i, j)$  = temps moyen d'aller-retour entre *i* et j

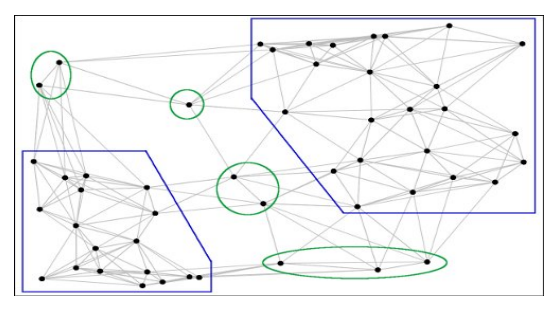

 $FIG.:$  En vert : points "isolés" ;

Définiton :  $d(i, j)$  = temps moyen d'aller-retour entre *i* et *i* 

#### Avantages/inconvénients

 $+$  sépare mieux les clusters, rendant la classification plus facile − nécessite le choix du nombre de voisins en chaque point

Benjamin Auder (CEA - UPMC) Construction d'un métamodèle fonctionnel 21 octobre 2010 33 / 52

### Parcours sur le graphe

"Il y a beaucoup de courts chemins de  $A$  à  $B$ "

 $=$  "Une marche aléatoire issue de A reviendra vite vers A".

### Parcours sur le graphe

"Il y a beaucoup de courts chemins de  $A$  à  $B$ "

 $=$  "Une marche aléatoire issue de A reviendra vite vers  $A$ ".

Marche aléatoire dans le graphe de voisinage Transition de  $y_i$  vers  $y_i$  avec probabilité

$$
\mathbb{P}(i \to j) = \begin{cases} \alpha e^{-\frac{||y_j - y_j||^2}{\sigma_i^2}} & \text{si } y_j \text{ voisin de } y_i, \\ 0 & \text{sinon.} \end{cases}
$$

 $\sigma_i$  : paramètre local dépendant de  $k$  et  $\ldots$ 

Expression de la distance CT

Principal résultat (M. Saerens et al. 2004)

Temps moyen d'aller-retour entre A et B =

carré de la distance euclidienne entre  $A$  et  $B$  dans un espace de représentation à  $N$  dimensions.

Expression de la distance CT

Principal résultat (M. Saerens et al. 2004)

Temps moyen d'aller-retour entre A et B =

carré de la distance euclidienne entre  $A$  et  $B$  dans un espace de représentation à  $N$  dimensions.

Calcul facile :

- $P =$  matrice de transition,  $P_{ii} = \mathbb{P}(i \rightarrow j)$ ;
- L laplacien du graphe :  $L = I P$ .

$$
d_{CT}^2(y_i, y_j) \propto L_{ii}^+ + L_{jj}^+ - 2L_{ij}^+,
$$

avec  $L^+$  pseudo-inverse de  $L$ .

### Exemple  $CH +$  distance ECT

240 courbes dans 3 clusters :

$$
\beta_1 \sim \mathcal{U}(1, 2), \beta_2 \sim \mathcal{U}(0, 1), \beta_3 \sim \mathcal{U}(0.4, 1); \ \alpha_{1,2,3} = 3\beta_{1,2,3}
$$
\n
$$
\gamma_1 = \sqrt{4 - \beta_1^2}, \gamma_2 = \sqrt{1 - \beta_2^2}, \gamma_3 = 3\sqrt{1 - \beta_3^2} + 3
$$
\n
$$
f_{\alpha, \beta, \gamma}(t) = \left(\frac{\sin \alpha t}{t} + e^{-\beta t}\right) \cos \gamma t
$$

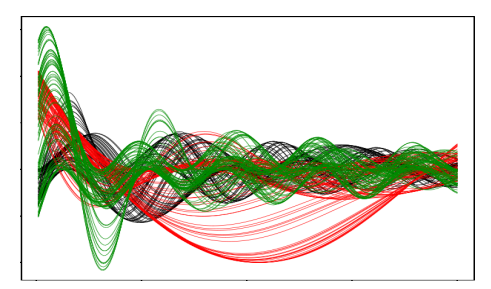

 $FIG.:$  Vraie partition  $=$  partition obtenue

 $Précision : 1$ 

#### Réduction de la dimension

- [ACP fonctionnelle](#page-34-0)
- **•** [Riemannian Manifold Learning \(Lin et al. 2006\)](#page-48-0)
- **[Reconstruction RML](#page-60-0)**

#### Clustering des entrées-sorties

- Classification ascendante hiérarchique
- [Distance "Commute-Time"](#page-82-0)
- Détermination du nombre de groupes

#### **[Applications](#page-104-0)**

- **•** Méthodologie
- Jeu de données CATHARE I  $\blacksquare$
- <span id="page-93-0"></span>**•** Jeu de données CATHARE II

### Aperçu des approches existantes

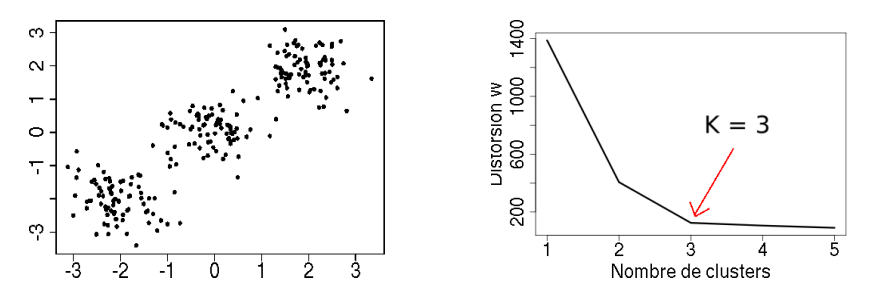

- Méthodes basées sur la structure des données..
	- $\triangleright$  imposant une forme aux groupes (diverses formules ...);
	- ne supposant pas de formes prédéfinies (analyse du spectre du laplacien, kernel k-means  $+$  log-vraisemblance ...)

### Aperçu des approches existantes

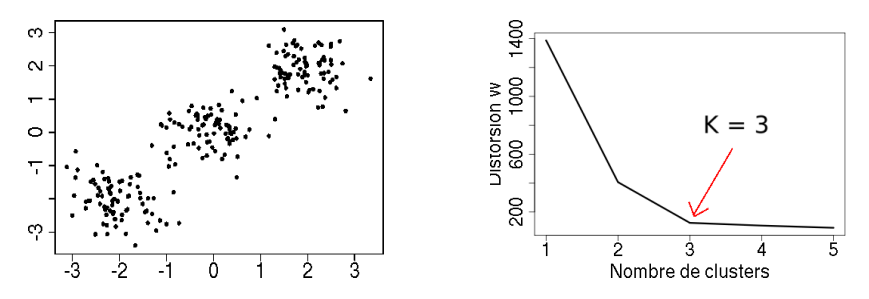

- $\bullet$  Méthodes basées sur la structure des données...
	- imposant une forme aux groupes (diverses formules  $\ldots$ );
	- $\triangleright$  ne supposant pas de formes prédéfinies (analyse du spectre du laplacien, kernel k-means  $+$  log-vraisemblance ...)
- Méthodes basées sur la stabilité des partitions
	- $\triangleright$  sans classification supervisée : trop général
	- $\triangleright$  avec classification supervisée : permet d'utiliser les entrées

### Aperçu des approches existantes

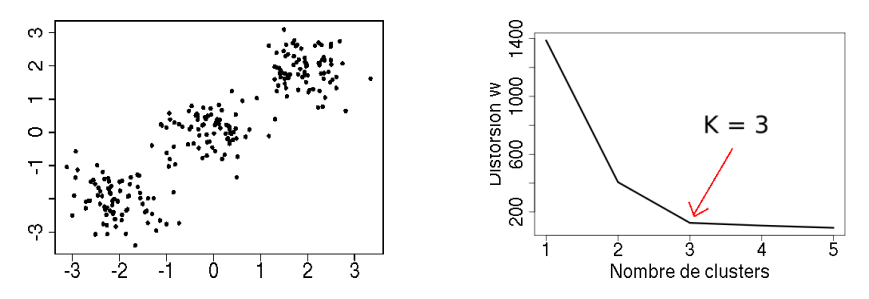

- $\bullet$  Méthodes basées sur la structure des données...
	- $\triangleright$  imposant une forme aux groupes (diverses formules ...);
	- $\triangleright$  ne supposant pas de formes prédéfinies (analyse du spectre du laplacien, kernel k-means  $+$  log-vraisemblance ...)
- Méthodes basées sur la stabilité des partitions
	- $\triangleright$  sans classification supervisée : trop général
	- $\rightarrow$  avec classification supervisée : permet d'utiliser les entrées

## Approche 1 : Roth et al. 2002

Algorithme :  $N$  boucles,  $K$  augmentant

- $\bullet \tau \leftarrow 0$  :
- **2** division des données en deux parties égales  $P_1$ ,  $P_2$ ;

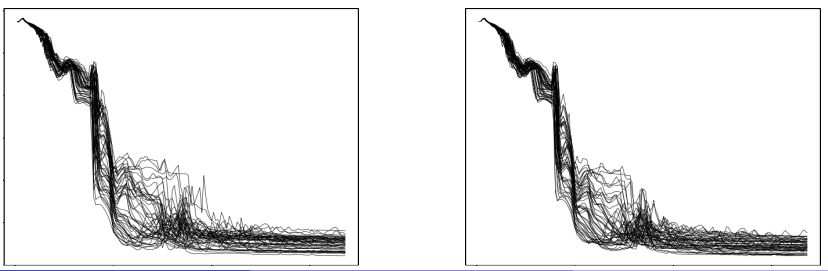

Benjamin Auder (CEA - UPMC) Construction d'un métamodèle fonctionnel 21 octobre 2010 39 / 52

# Approche 1 : Roth et al. 2002

Algorithme :  $N$  boucles,  $K$  augmentant

- $\bullet \tau \leftarrow 0$  :
- $\bullet$  division des données en deux parties égales  $\mathcal{P}_1$ ,  $\mathcal{P}_2$ ;
- **3** clustering de  $\mathcal{P}_1$  et  $\mathcal{P}_2 \rightarrow$  partitions  $P_1$ ,  $P_2$ ;

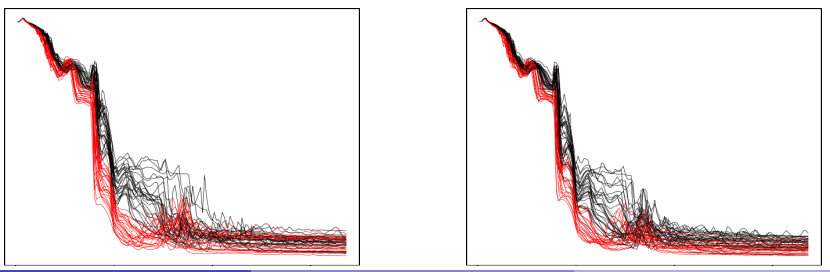

## Approche 1 : Roth et al. 2002

Algorithme :  $N$  boucles,  $K$  augmentant

 $\bullet \tau \leftarrow 0$  :

- **2** division des données en deux parties égales  $P_1, P_2$ ;
- **3** clustering de  $\mathcal{P}_1$  et  $\mathcal{P}_2 \rightarrow$  partitions  $\mathcal{P}_1$ ,  $\mathcal{P}_2$ ;
- $\bullet$  classification supervisée de  $\mathcal{P}_1$  puis prédiction des labels de  $\mathcal{P}_2$  $\rightarrow$  partition  $P'_2$ ;

$$
\bullet \ \tau \leftarrow \tau + \frac{2}{n} \sum_{i=1..n/2} \mathbb{1}_{P_2[i]=P_2'[i]};
$$

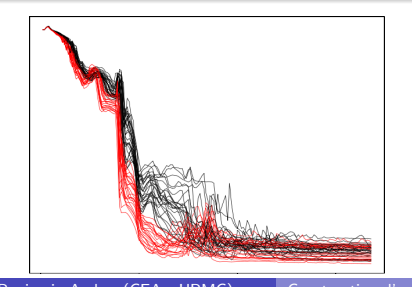

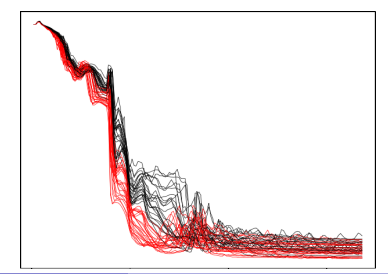

# Approche 2 : basée sur Dudoit & Fridlyand 2002

### Algorithme :  $N$  boucles,  $K$  augmentant

- $\bullet$  classer les données dans  $P_{ref}$  (partition de référence);
- $\bullet$  sous-échantillonner en deux jeux d'''entraînement''  $E$  et  $E'$  ;
- $\bullet$  clustering  $\to$  partitions  ${\mathcal E}$  et  ${\mathcal E}',$  s'intersectant en  $I$  et  $I'$  ; si (en moyenne) trop différentes sur l'intersection, stop ;

# Approche 2 : basée sur Dudoit & Fridlyand 2002

### Algorithme :  $N$  boucles,  $K$  augmentant

- $\bullet$  classer les données dans  $P_{ref}$  (partition de référence);
- $\bullet$  sous-échantillonner en deux jeux d'''entraînement''  $E$  et  $E'$  ;
- $\bullet$  clustering  $\to$  partitions  ${\mathcal E}$  et  ${\mathcal E}',$  s'intersectant en  $I$  et  $I'$  ; si (en moyenne) trop différentes sur l'intersection, stop;
- $\bullet$  diviser les données en jeu d'entraînement E et de test T;  $P =$  étiquettes de T dans  $P_{ref}$ ;
- **•** classification supervisée  $E \mapsto$  labels des groupes, puis prédiction des étiquettes de  $T = P'$ ;
- $\bullet$  si (en moyenne)  $P$  trop différente de  $P'$ , stop;

Retourner la dernière partition  $P_{ref}$  obtenue.

### Clustering des entrées

 $É$ tape  $1$  : partitionnement des courbes.

- **1** partition des *n* courbes en sortie =  $P_0$ (méthode précédente)
- **2** nombre de clusters  $= K_0$

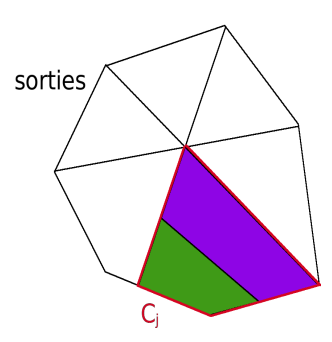

FIG.: Partition  $P_0$  (sorties).

### Clustering des entrées

Etape 2 : pour chaque cluster  $C_i$  du regroupement  $P_0$ ,

- **1** partition des  $n_i$  vecteurs en entrée =  $P_i$ (méthode précédente)
- **2** division de  $C_i$  en  $\alpha$  clusters;  $K_0 \leftarrow K_0 + \alpha 1$

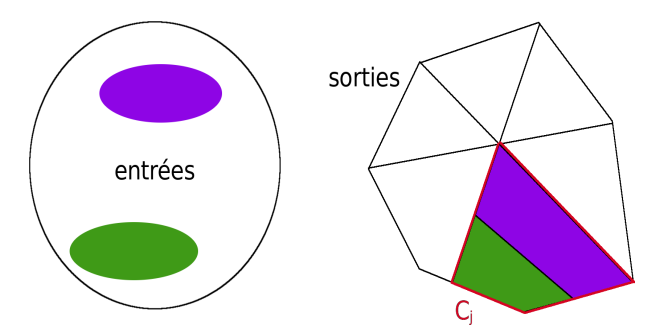

FIG.: Cluster  $C_i$  divisé en deux (entrées) et partition  $P_0$  (sorties).

#### Réduction de la dimension

- [ACP fonctionnelle](#page-34-0)
- **•** [Riemannian Manifold Learning \(Lin et al. 2006\)](#page-48-0)
- **[Reconstruction RML](#page-60-0)**

#### Clustering des entrées-sorties

- Classification ascendante hiérarchique
- [Distance "Commute-Time"](#page-82-0)  $\bullet$
- Détermination du nombre de groupes

### **[Applications](#page-104-0)**

- **•** Méthodologie
- **Jeu de données CATHARE I**
- <span id="page-104-0"></span>**•** Jeu de données CATHARE II

#### Réduction de la dimension

- [ACP fonctionnelle](#page-34-0)
- **•** [Riemannian Manifold Learning \(Lin et al. 2006\)](#page-48-0)
- **[Reconstruction RML](#page-60-0)**

#### Clustering des entrées-sorties

- Classification ascendante hiérarchique
- [Distance "Commute-Time"](#page-82-0)  $\bullet$
- Détermination du nombre de groupes

# **[Applications](#page-104-0)**

- **•** Méthodologie
- <span id="page-105-0"></span>Jeu de données CATHARE I  $\blacksquare$ **•** Jeu de données CATHARE II

# **Chronologie**

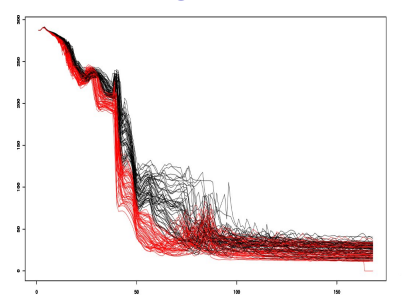

FIG.: 100 transitoires de température en sortie (cathare)

**1** Classification non supervisée des N courbes  $y_i$  en k clusters  $C_i$ 

## **Chronologie**

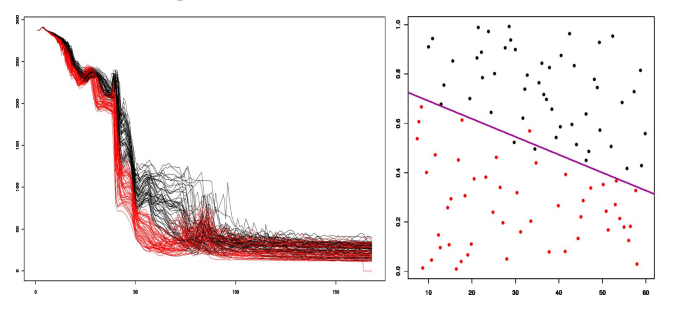

 $FIG.: g. à d.: sorties fonctionnelles, scatterplot entries 1 - 4$ 

**1** Classification non supervisée des N courbes  $y_i$  en k clusters  $C_i$  $+$  classification supervisée des entrées  $x_i$ .
# **Chronologie**

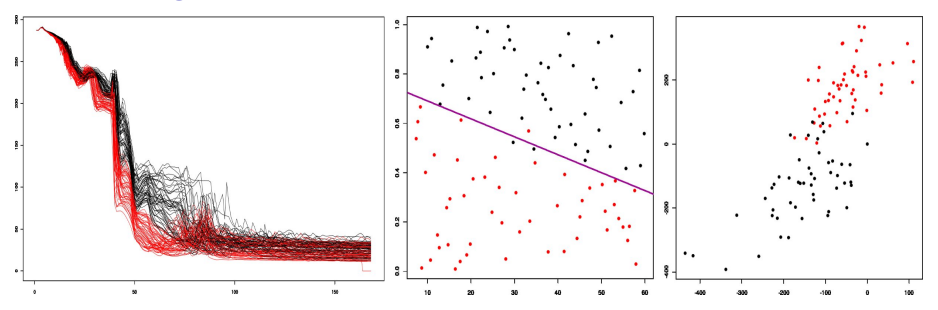

FIG.:  $g.$  à d. : sorties fonc., entrées 1 - 4, représentation 2D des sorties

- Classification non supervisée des N courbes  $y_i$  en k clusters  $C_i$  $+$  classification supervisée des entrées  $x_i$ .
- $\bullet$  Pour chaque cluster  $\mathcal{C}_{j},$ 
	- $\bullet\,$  réduction de la dimension :  $r(y_i) = z_i$  représente  $y_i$  dans  $\mathbb{R}^d$  ;

# **Chronologie**

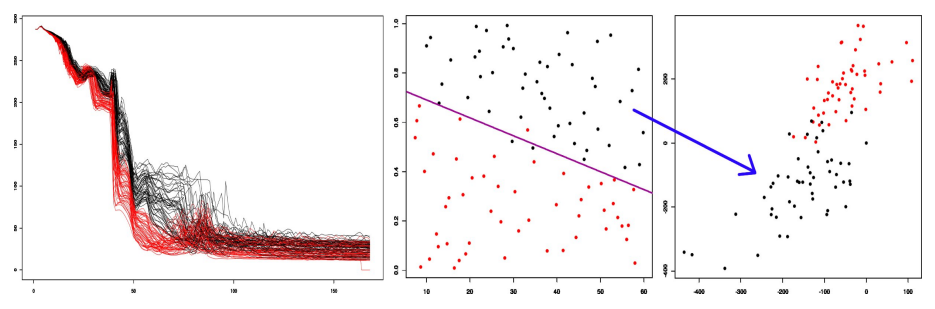

 $FIG.: g. à d.: sorties fonc., entrées 1 - 4, rep. 2D des sorties$ 

- **1** Classification non supervisée des N courbes  $y_i$  en k clusters  $C_i$  $+$  classification supervisée des entrées  $x_i$ .
- $\bullet$  Pour chaque cluster  $\mathcal{C}_{j},$ 
	- $\bullet\,$  réduction de la dimension :  $r(y_i) = z_i$  représente  $y_i$  dans  $\mathbb{R}^d$  ;
	- $\bullet\,$  apprentissage d'une fonction de régression :  $f(x_i)\simeq z_i$  ;

# **Chronologie**

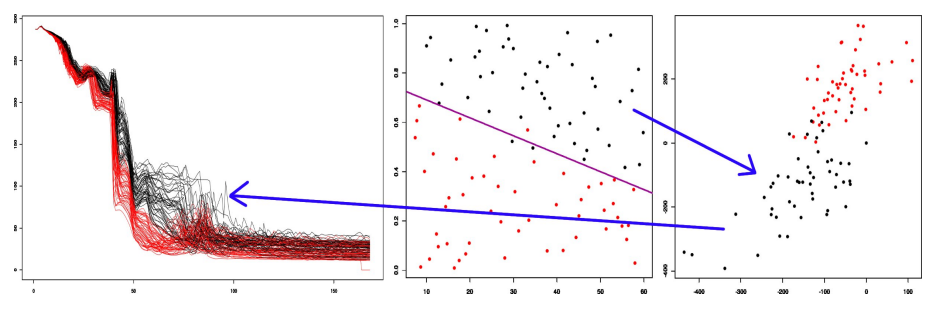

 $FIG.: g. à d.: sorties fonc., entrées 1 - 4, rep. 2D des sorties$ 

- Classification non supervisée des N courbes  $y_i$  en k clusters  $C_i$  $+$  classification supervisée des entrées  $x_i$ .
- $\bullet$  Pour chaque cluster  $\mathcal{C}_{j},$ 
	- $\bullet\,$  réduction de la dimension :  $r(y_i) = z_i$  représente  $y_i$  dans  $\mathbb{R}^d$  ;
	- $\bullet\,$  apprentissage d'une fonction de régression :  $f(x_i)\simeq z_i$  ;
	- $\bullet$  apprentissage d'une fonction de reconstruction :  $g(z_i) \simeq y_i.$

# Validation du modèle

Données :

entraînement  $=\left\{ \left( x_{i},y_{i}\right) ,\ i=1,\ldots,n\right\}$  ;

• test = {
$$
(x'_i, y'_i)
$$
,  $i = 1, ..., m$ };

Prédictions du modèle :  $\hat{y}'_i = M(x'_i)$ ,  $i = 1, \ldots, m$ .

# Validation du modèle

Données :

entraînement  $=\left\{ \left( x_{i},y_{i}\right) ,\ i=1,\ldots,n\right\}$  ;

• test = {
$$
(x'_i, y'_i)
$$
,  $i = 1, ..., m$ };

Prédictions du modèle :  $\hat{y}'_i = M(x'_i)$ ,  $i = 1, \ldots, m$ .

Mesure "absolue" puis relative de l'erreur ponctuelle

$$
MSE[j] = \frac{1}{m} \sum_{i=1}^{m} (\hat{y}'_i(j) - y'_i(j))^2, \quad j = 1, \ldots, D \text{ (discrétisation)}.
$$

# Validation du modèle

Données :

entraînement  $=\left\{ \left( x_{i},y_{i}\right) ,\ i=1,\ldots,n\right\}$  ;

• test = {
$$
(x'_i, y'_i)
$$
,  $i = 1, ..., m$ };

Prédictions du modèle :  $\hat{y}'_i = M(x'_i)$ ,  $i = 1, \ldots, m$ .

Mesure "absolue" puis relative de l'erreur ponctuelle

$$
MSE[j] = \frac{1}{m} \sum_{i=1}^{m} (\hat{y}'_i(j) - y'_i(j))^2, \quad j = 1, \ldots, D \text{ (discrétisation)}.
$$

 $Q_2[j] = 1 - \frac{m.MSE[j]}{\sum_{m}^{m} (E(j)) - M}$  $\frac{m m \omega}{\sum_{i=1}^{m} (\bar{y}(j) - y'_{i}(j))^{2}}$  (compararaison à la moyenne).

 $-\infty < Q_2 < 1$  :  $\leq 0 \Rightarrow$  (très) mauvais modèle ;  $\simeq 1 \Rightarrow$  modèle parfait.

#### Réduction de la dimension

- [ACP fonctionnelle](#page-34-0)
- **•** [Riemannian Manifold Learning \(Lin et al. 2006\)](#page-48-0)
- **[Reconstruction RML](#page-60-0)**

#### Clustering des entrées-sorties

- Classification ascendante hiérarchique
- [Distance "Commute-Time"](#page-82-0)  $\bullet$
- Détermination du nombre de groupes

### **[Applications](#page-104-0)**

**•** Méthodologie

# **• Jeu de données CATHARE I**

<span id="page-114-0"></span>**•** Jeu de données CATHARE II

# Test I - courbes de température CATHARE

100 évaluations du modèle, 4 dimensions en entrée. 168 points de discrétisation.

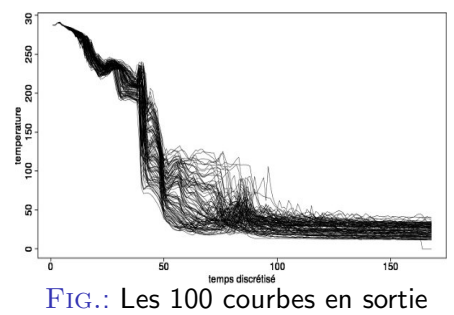

# Test I - courbes de température CATHARE

100 évaluations du modèle. 4 dimensions en entrée, 168 points de discrétisation.

validation croisée leave-10-out :

MSE à g.,  $Q_2$  à d.;  $d = 4$ 

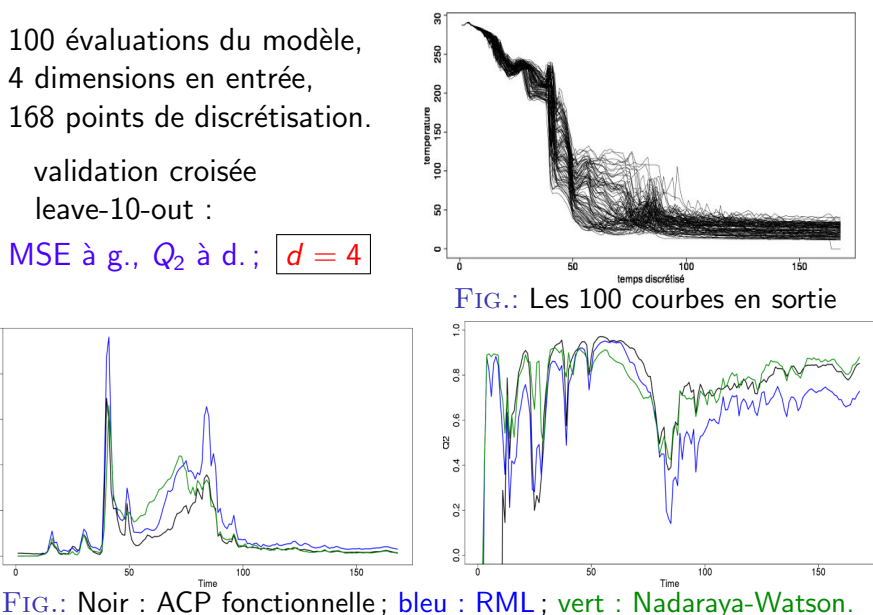

Ē

Benjamin Auder (CEA - UPMC) Construction d'un métamodèle fonctionnel 21 octobre 2010 47 / 52

### 5 courbes prédites

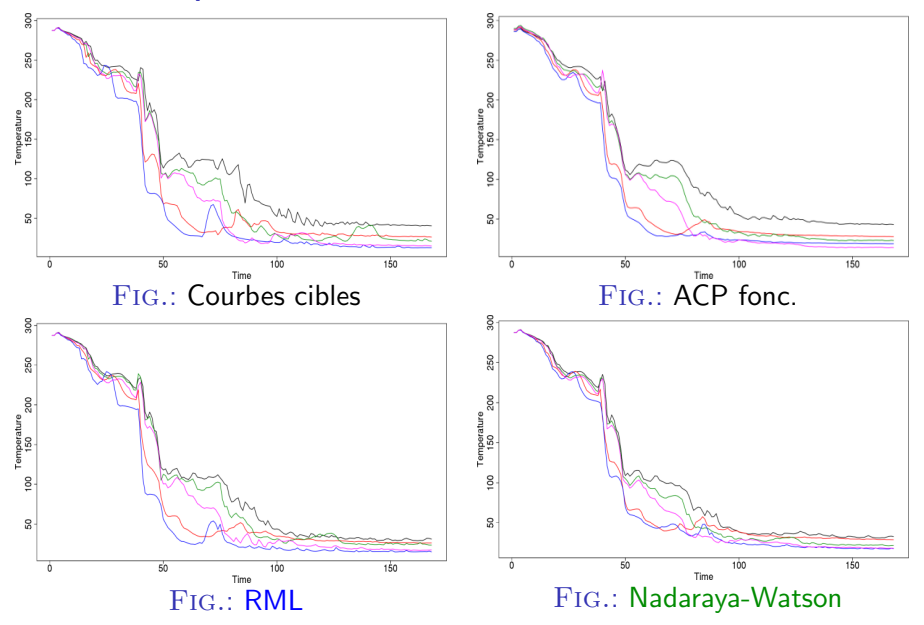

Benjamin Auder (CEA - UPMC) Construction d'un métamodèle fonctionnel 21 octobre 2010 48 / 52

#### Réduction de la dimension

- [ACP fonctionnelle](#page-34-0)
- **•** [Riemannian Manifold Learning \(Lin et al. 2006\)](#page-48-0)
- **[Reconstruction RML](#page-60-0)**

#### Clustering des entrées-sorties

- Classification ascendante hiérarchique
- [Distance "Commute-Time"](#page-82-0)  $\bullet$
- Détermination du nombre de groupes

### **[Applications](#page-104-0)**

- **•** Méthodologie
- **Jeu de données CATHARE I**
- <span id="page-118-0"></span>**•** Jeu de données CATHARE II

# Test II - courbes de température CATHARE

600 évaluations du modèle, 11 dimensions en entrée, 414 points de discrétisation.

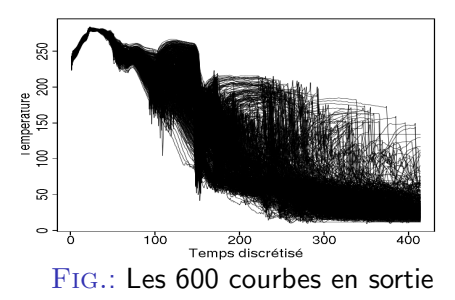

# Test II - courbes de température CATHARE

600 évaluations du modèle. 11 dimensions en entrée, 414 points de discrétisation.

validation croisée leave-10-out :

MSE à g.,  $Q_2$  à d.;  $d = 7$ 

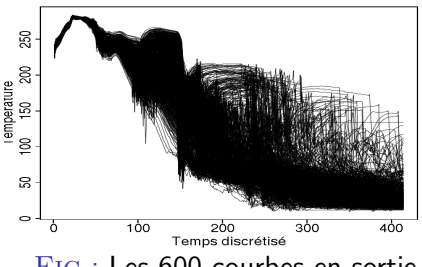

Fig.: Les 600 courbes en sortie

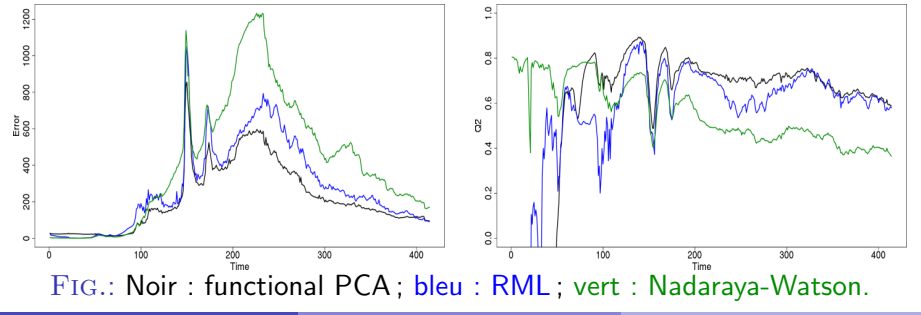

Benjamin Auder (CEA - UPMC) Construction d'un métamodèle fonctionnel 21 octobre 2010 50 / 52

### 5 courbes prédites

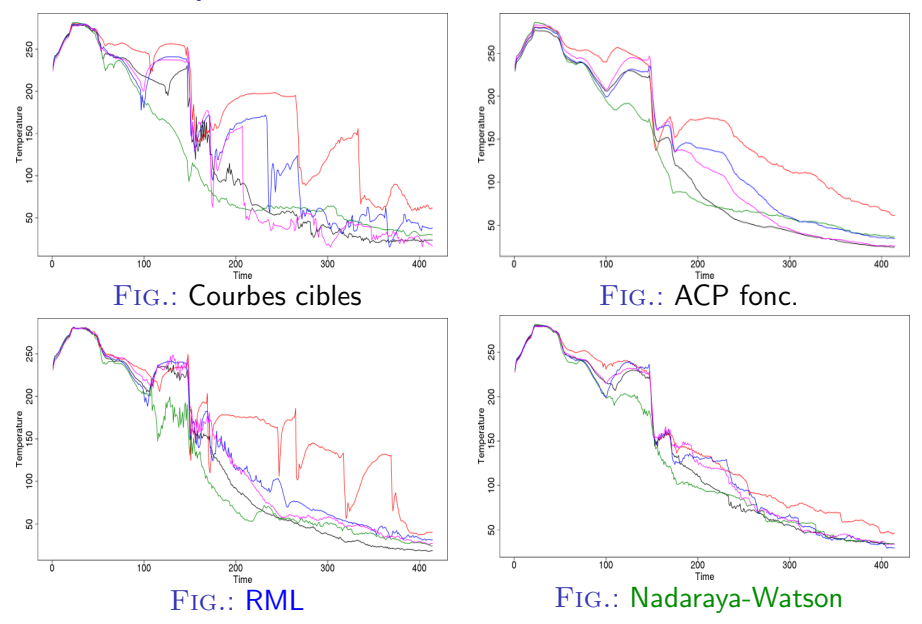

Benjamin Auder (CEA - UPMC) Construction d'un métamodèle fonctionnel 21 octobre 2010 51 / 52

# **Conclusion**

Modèle assez satisfaisant par rapport aux objectifs industriels.  $\Rightarrow$  aide au projet DDVCV (durée de vie des cuves).

# Conclusion

Modèle assez satisfaisant par rapport aux objectifs industriels.  $\Rightarrow$  aide au projet DDVCV (durée de vie des cuves).

Réduction de dimension ACPF (linéaire) et RML : complemémentaires. Quelques paramètres ne sont pas optimisés automatiquement ...

# Conclusion

Modèle assez satisfaisant par rapport aux objectifs industriels.  $\Rightarrow$  aide au projet DDVCV (durée de vie des cuves).

Réduction de dimension ACPF (linéaire) et RML : complemémentaires. Quelques paramètres ne sont pas optimisés automatiquement ...

**Clustering** Inutile pour les courbes CATHARE Distance ECT > distance euclidienne si formes arbitraires.